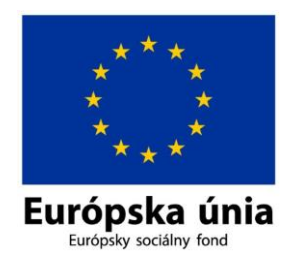

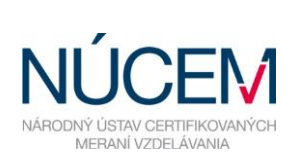

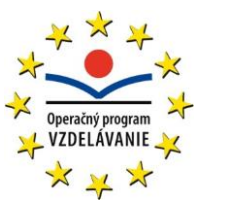

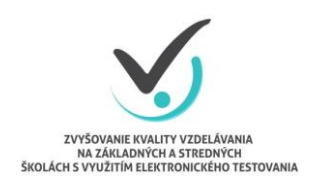

Moderné vzdelávanie pre vedomostnú spoločnosť/Projekt je spolufinancovaný zo zdrojov EÚ

## **HARMONOGRAM PRE ŠKOLY S VJS MAT, SJL – OFFLINE FORMA**

## E-TESTOVANIE 9 2020

*Zvyšovanie kvality vzdelávania na základných a stredných školách s využitím elektronického testovania*

٦

## **HARMONOGRAM ČINNOSTÍ**

## **E-TESTOVANIE 9 2020 – OFFLINE FORMA**

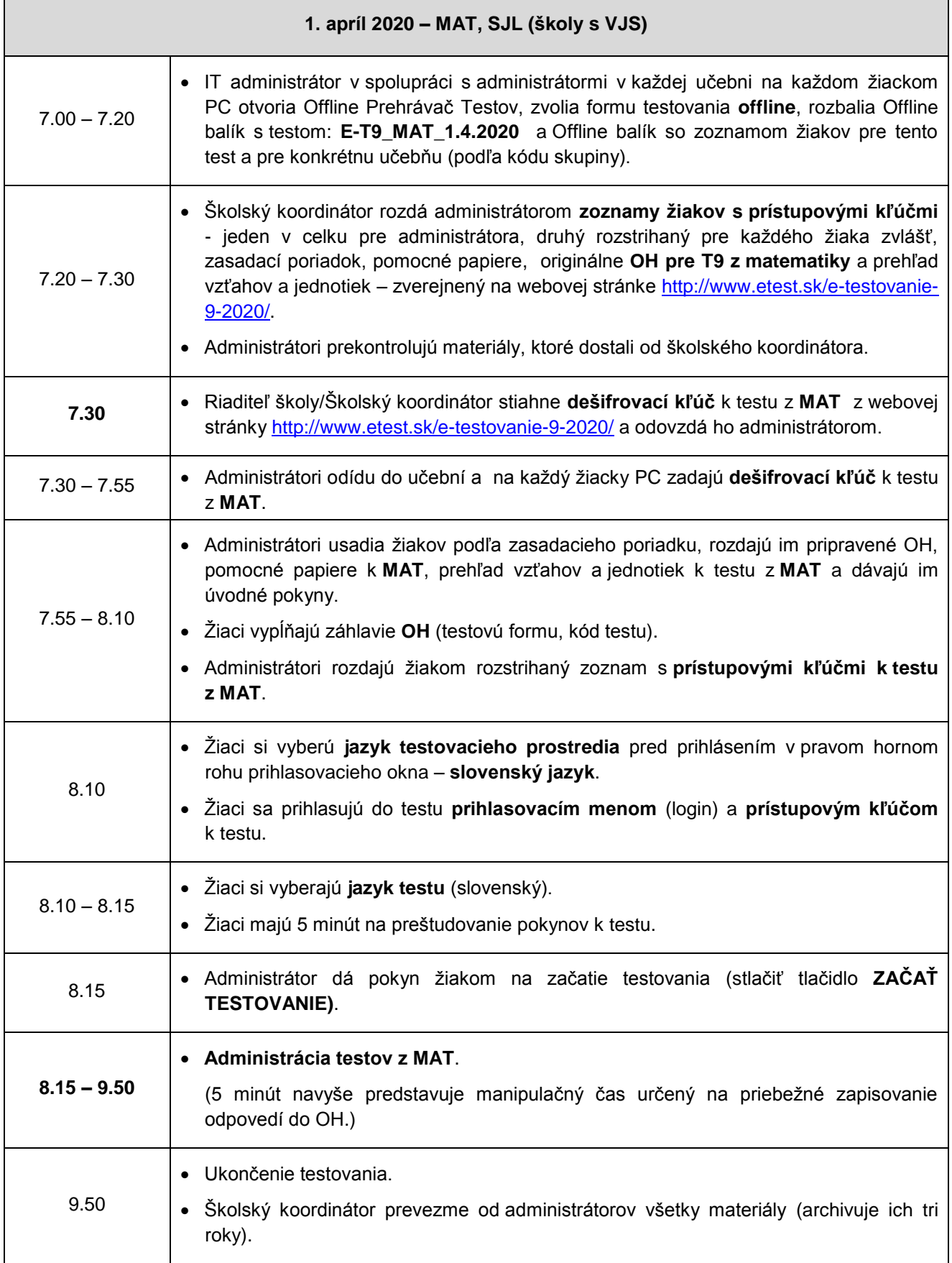

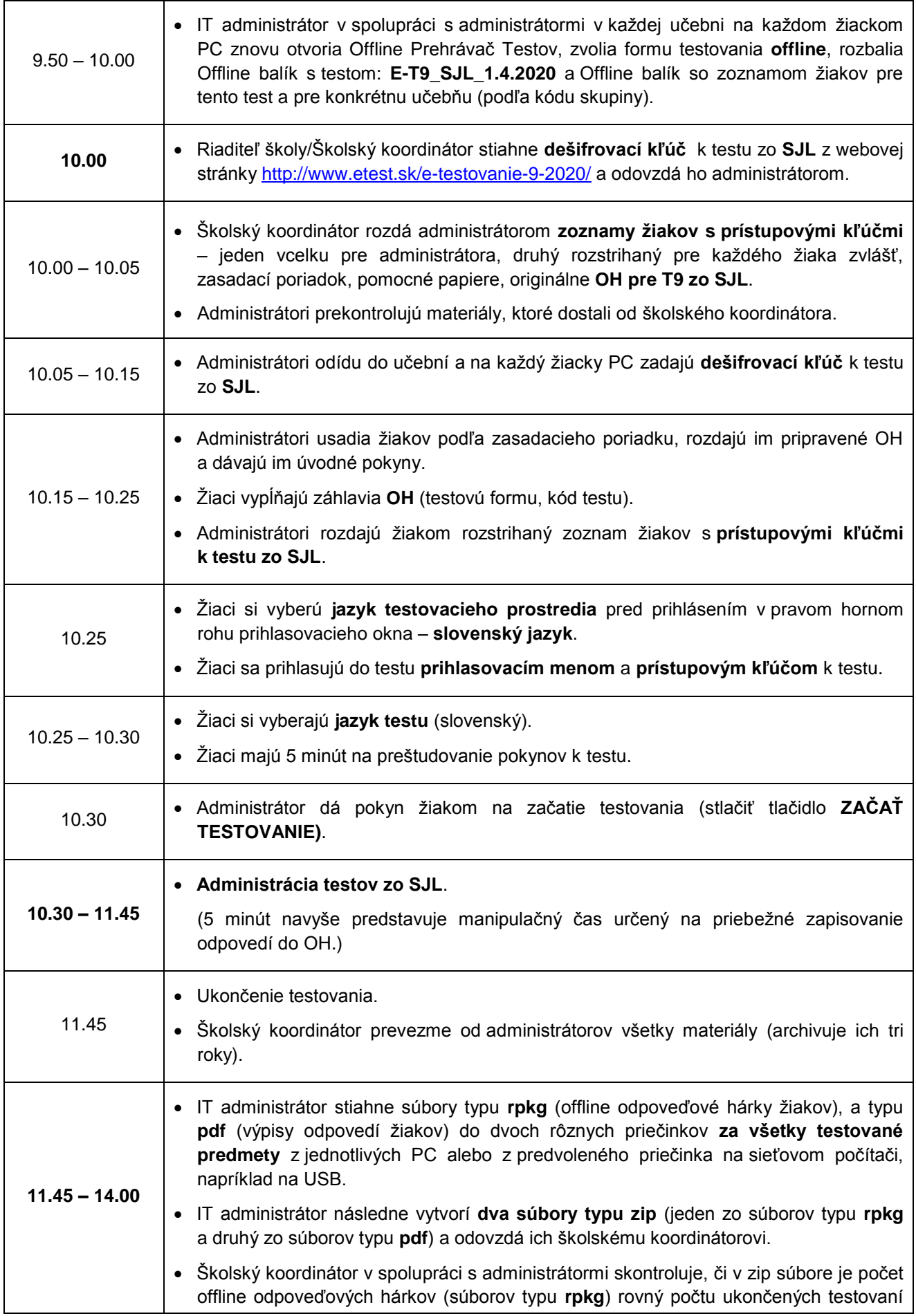

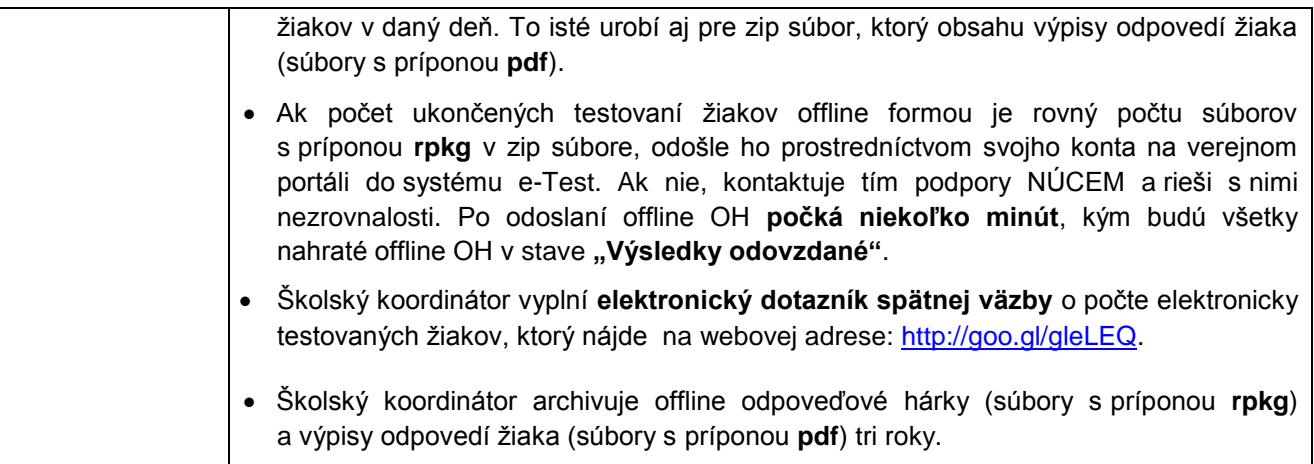